# **BAB IV**

# **HASIL DAN UJI COBA**

# **IV.1. Tampilan Hasil**

Perancangan 3D jembatan terbuka ini, dengan resolusi 640 x 480 *pixel*, yang dimana pada saat desain animasi ini dijalankan akan tampil di desktop, selain ditampilkan dalam bentuk video disini penulis akan menampilkan hasil rendering dalam bentuk visual gambar ,seperti gambar dibawah ini :

1. Tampilan Awal Jembatan

Menampilkan tampilan awal saat pertama kali program dijalankan.

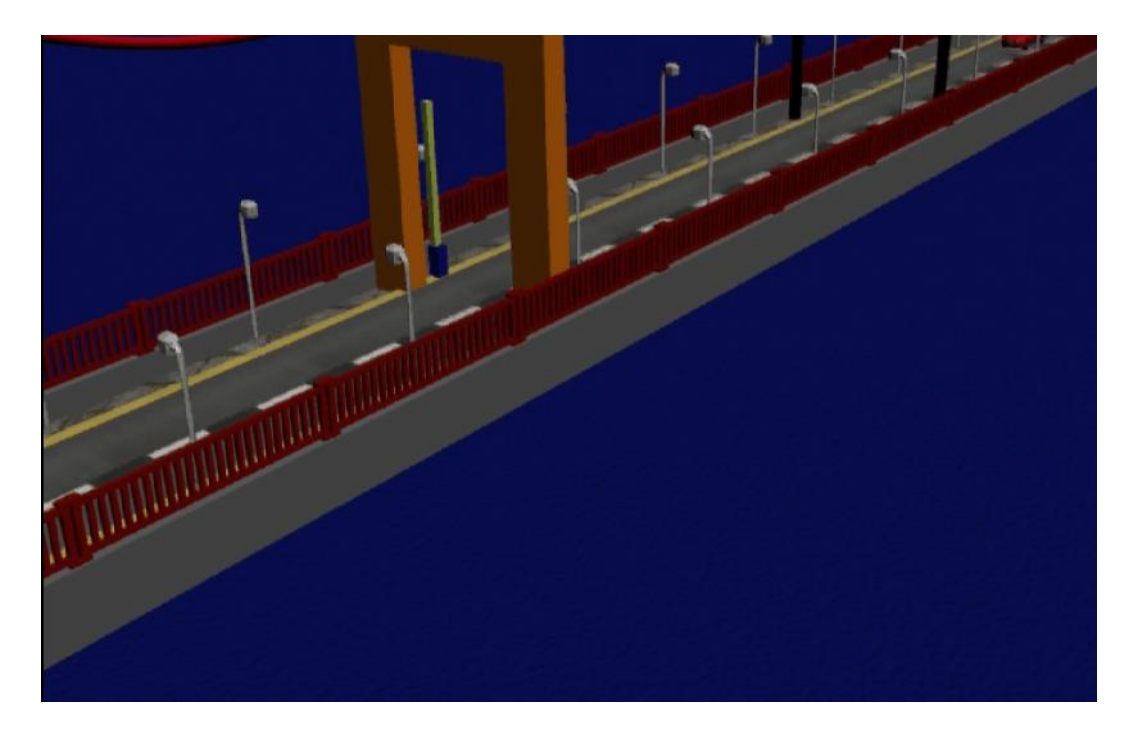

**Gambar IV.1. Tampilan Awal Jembatan**

2. Tampilan Mobil Melintas

Menampilkan jembatan dalam keadaan normal dan terdapat mobil yang sedang melewati jembatan.

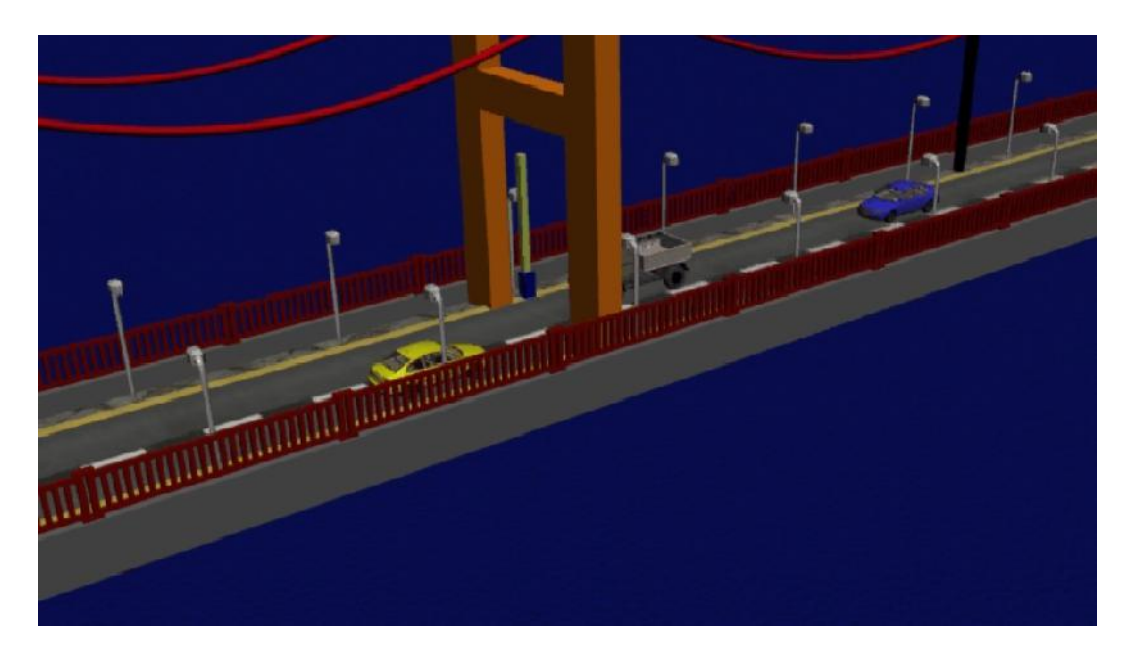

**Gambar IV.2. Tampilan Mobil Melintas**

3. Tampilan Palang Tertutup

Menampilkan palang jembatan yang mulai turun dan menutup, menandakan mobil harus berhenti.

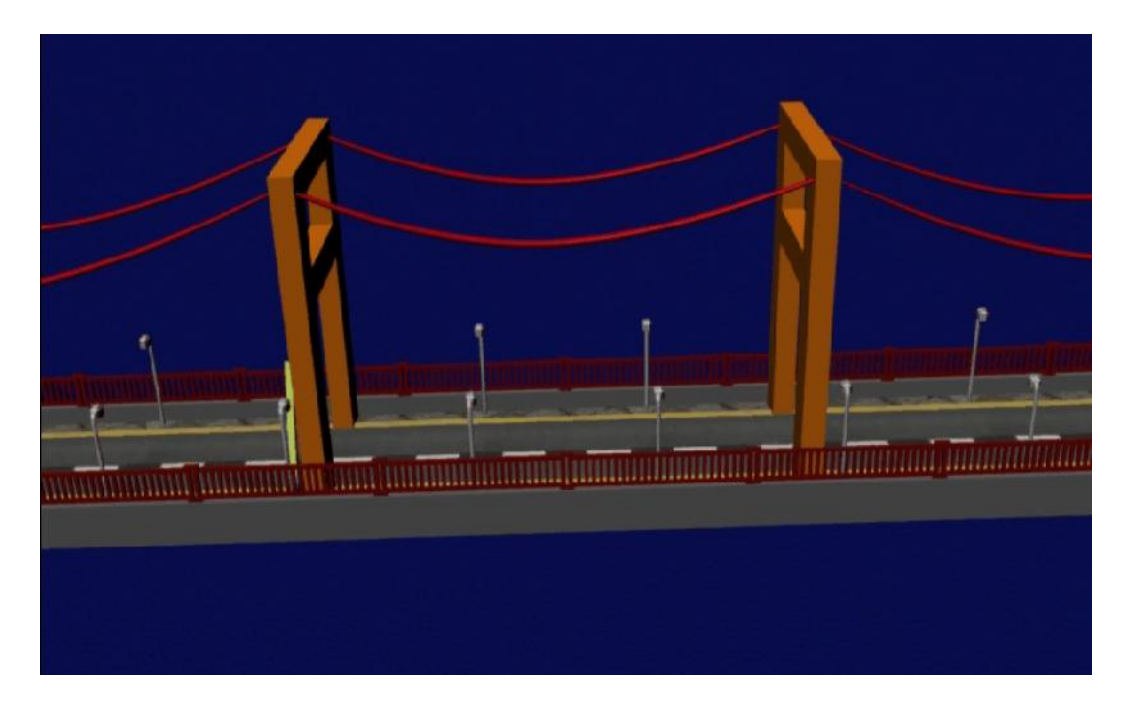

**Gambar IV.3. Tampilan Palang Tertutup**

4. Tampilan Mobil Berhenti

Menampilkan mobil yang berhenti karena palang jembatan telah turun dan menandakan bahwa jembatan akan terbuka.

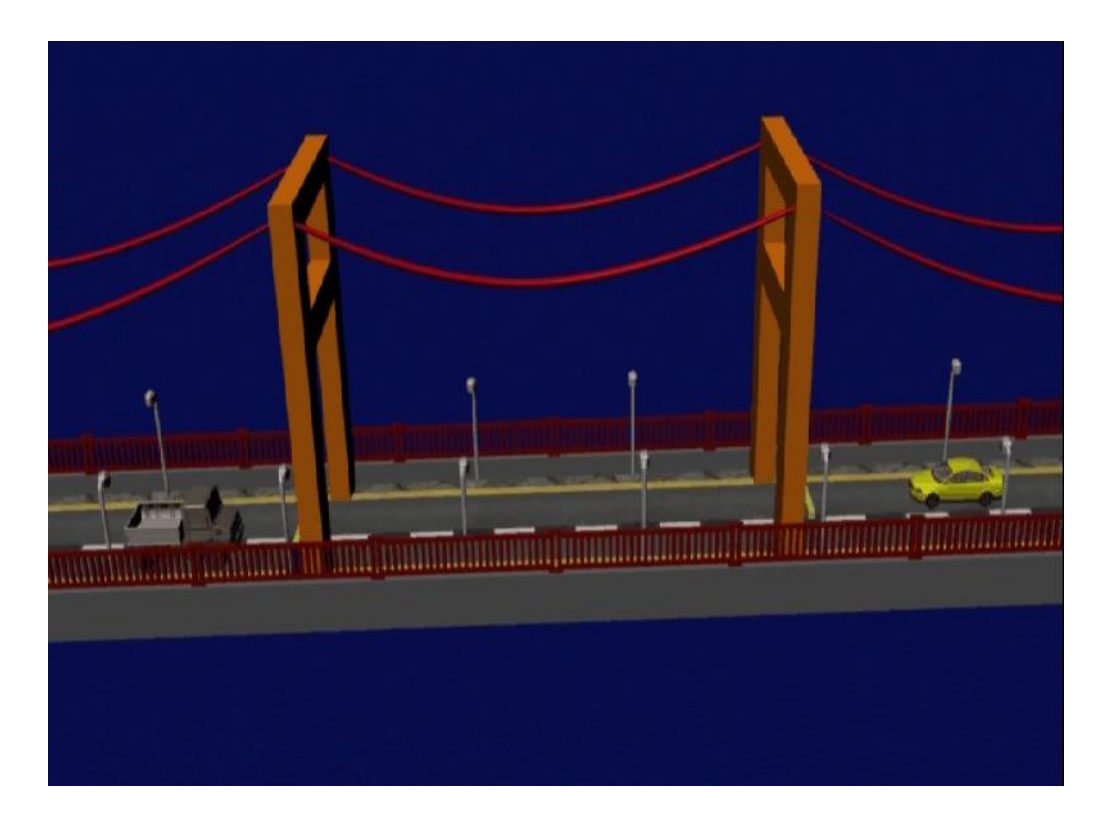

**Gambar IV.4. Tampilan Mobil Berhenti**

5. Tampilan Jembatan Terbuka

Menampilkan jembatan yang sedang terbuka agar kapal dibawahnya dapat melintas.

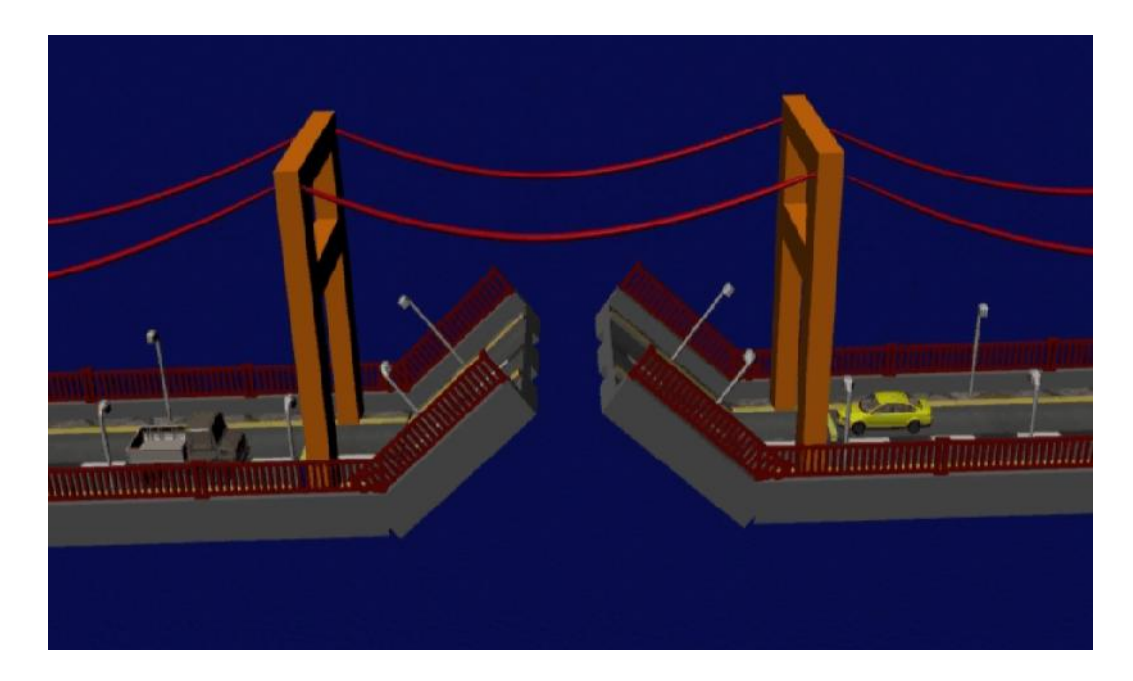

**Gambar IV.5. Tampilan Jembatan Terbuka**

6. Tampilan Kapal Melintas

Menampilkan jembatan yang terbuka dan terdapat kapal yang sedang melintas di bawah jembatan.

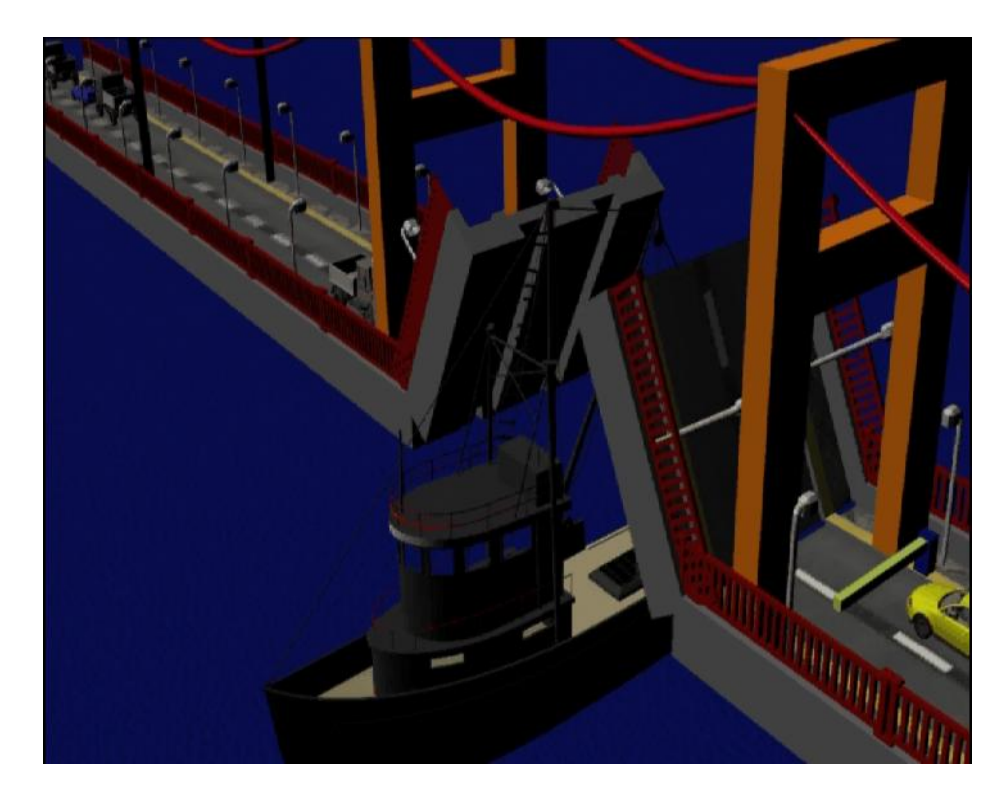

**Gambar IV.6. Tampilan Kapal Melintas**

7. Tampilan Jembatan Tertutup

Menampilkan jembatan yang telah tertutup kembali. Dan mobil-mobil yang melintas sedang menunggu palang jembatan untuk terbuka.

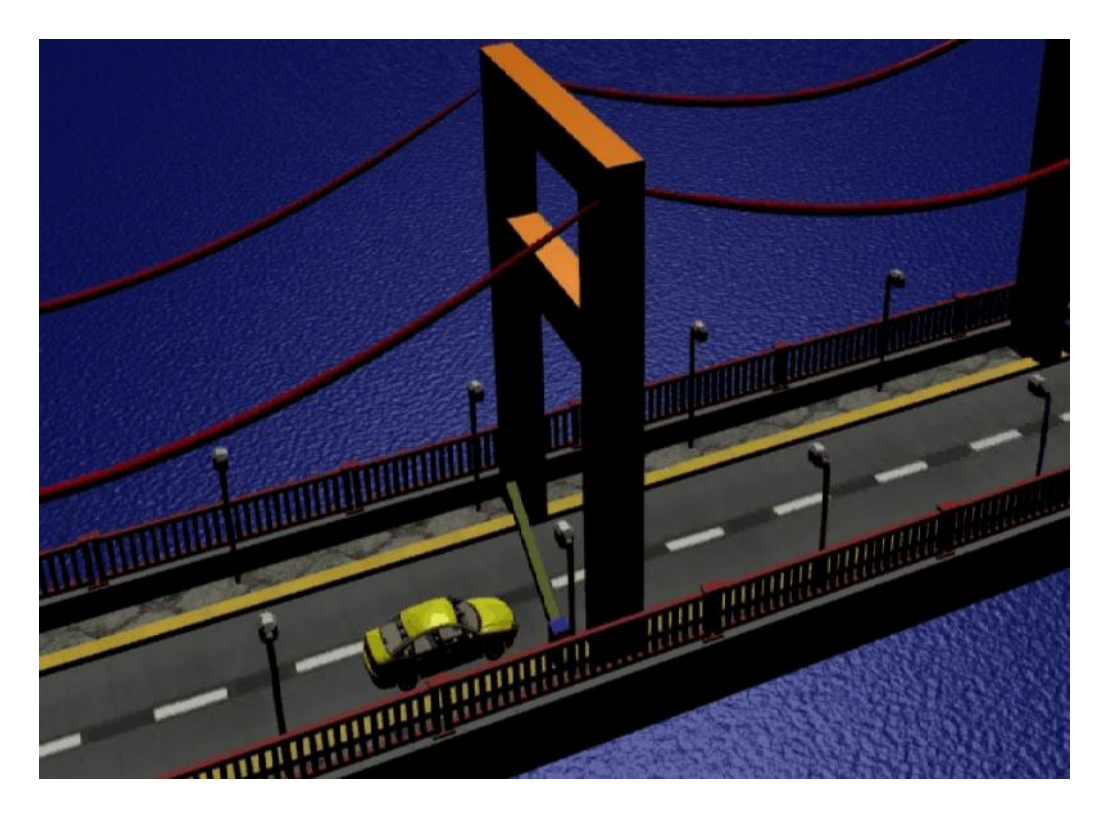

**Gambar IV.7. Tampilan Jembatan Tertutup**

8. Tampilan Akhir

Menampilkan jembatan yang telah tertutup dan aktifitas kembali normal.

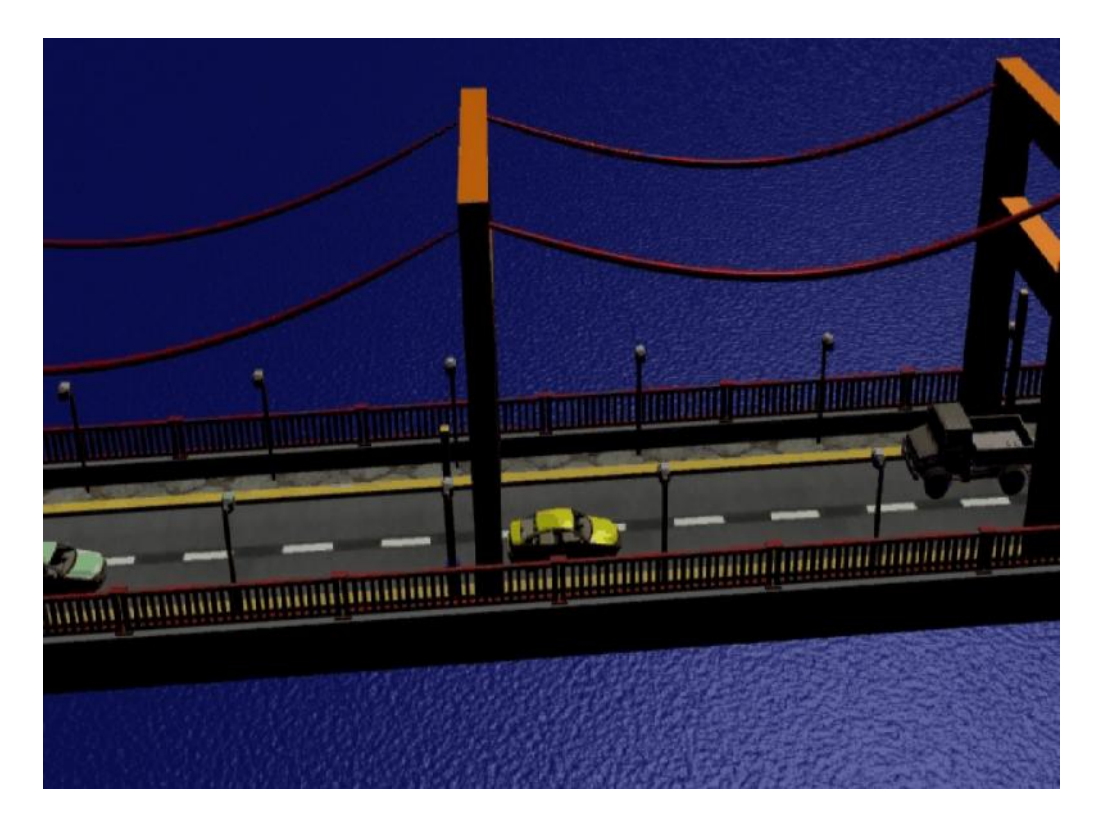

**Gambar IV.8. Tampilan Akhir**

#### **IV.2. Kelebihan dan Kekurangan**

Didalam pembuatan tugas akhir ini penulis menyadari adanya kelebihan dan kekurangan dikarenakan keterbatasan kemampuan penulis. Berikut adalah kelebihan dan kekurangan animasi jembatan terbuka dan tertutup saat kapal melintas ini.

# **IV.2.1. Kelebihan**

Adapun kelebihan didalam tugas akhir ini adalah :

1. Pembuatan animasi jembatan terbuka dan tertutup saat kapal melintas ini dibuat secara 3D sehingga objek-objeknya dapat terlihat nyata.

- 2. Animasi ini juga dilengkapi dengan kamera yang akan memperjelas tampilan jembatan terbuka dan tertutup saat kapal melintas.
- 3. Animasi ini menampilkan lebih dari satu objek.

# **IV.2.2. Kekurangan**

Adapun kekurangan dari tugas akhir ini adalah :

- 1. Perancangan animasi ini masih sangat sederhana, kaku dan jauh dari sempurna.
- 2. Animasi ini hanya menampilkan jembatan terbuka dan tertutup saat kapal melintas yang sederhana.
- 3. Durasi animasi yang dibuat masih sangat singkat.